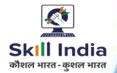

# **COMPUTER HARDWARE & NETWORKING MAINTENANCE**

**NSQF LEVEL-6** 

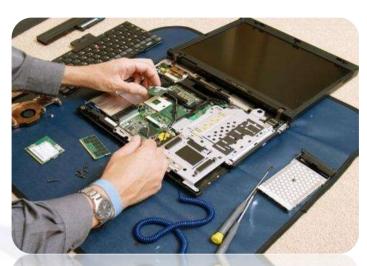

**SECTOR - IT & ITeS** 

# **COMPETENCY BASED CURRICULUM CRAFT INSTRUCTOR TRAINING SCHEME (CITS)**

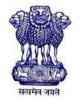

GOVERNMENT OF INDIA Ministry of Skill Development & Entrepreneurship Directorate General of Training CENTRAL STAFF TRAINING AND RESEARCH INSTITUTE EN-81, Sector-V, Salt Lake City, Kolkata – 700091

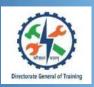

# COMPUTER HARDWARE & NETWORKING MAINTENANCE

#### Also Applicable for "Information and Communication Technology System Maintenance" Trade

(Non - Engineering Trade)

### **SECTOR – IT & ITeS**

(Revised in 2019)

Version 1.1

#### **CRAFT INSTRUCTOR TRAINING SCHEME (CITS)**

#### **NSQF LEVEL - 6**

Developed By Government of India Ministry of Skill Development and Entrepreneurship

Directorate General of Training **CENTRAL STAFF TRAINING AND RESEARCH INSTITUTE** EN-81, Sector-V, Salt Lake City, Kolkata – 700 091 www.cstaricalutta.gov.in

#### CONTENTS

Ē

| S No. | Topics                             | Page No. |
|-------|------------------------------------|----------|
| 1.    | Course Overview                    | 1        |
| 2.    | Training System                    | 2        |
| 3.    | General Information                | 6        |
| 4.    | Job Role                           | 8        |
| 5.    | Learning Outcome                   | 10       |
| 6.    | Course Content                     | 11       |
| 7.    | Assessment Criteria                | 25       |
| 8.    | Infrastructure                     | 28       |
|       | Annexure I – List of Trade Experts | 33       |

#### **1. COURSE OVERVIEW**

The Craft Instructor Training Scheme is operational since inception of the Craftsmen Training Scheme. The first Craft Instructor Training Institute was established in 1948. Subsequently, 6 more institutes namely, Central Training Institute for Instructors (now called as National Skill Training Institute (NSTI), NSTI at Ludhiana, Kanpur, Howrah, Mumbai, Chennai and Hyderabad were established in 1960 by DGT. Since then the CITS course is successfully running in all the NSTIs across India as well as in DGT affiliated institutes viz. Institutes for Training of Trainers (IToT). This is a competency based course for instructors of one year duration. "Computer Hardware & Networking Maintenance" CITS trade is applicable for Instructors of "Computer Hardware & Networking Maintenance" and "Information and Communication Technology System Maintenance" CTS Trades.

The main objective of Crafts Instructor training programme is to enable Instructors explore different aspects of the techniques in pedagogy and transferring of hands-on skills so as to develop a pool of skilled manpower for industries, also leading to their career growth & benefiting society at large. Thus promoting a holistic learning experience where trainee acquires specialized knowledge, skills & develops attitude towards learning & contributing in vocational training ecosystem.

This course also enables the instructors to develop instructional skills for mentoring the trainees, engaging all trainees in learning process and managing effective utilization of resources. It emphasizes on the importance of collaborative learning & innovative ways of doing things. All trainees will be able to understand and interpret the course content in right perspective, so that they are engaged in & empowered by their learning experiences and above all, ensure quality delivery.

#### **2. TRAINING SYSTEM**

#### **2.1 GENERAL**

CITS courses are delivered in National Skill Training Institutes (NSTIs) & DGT affiliated institutes viz., Institutes for Training of Trainers (IToT). For detailed guidelines regarding admission on CITS, instructions issued by DGT from time to time are to be observed. Further details are made available complete admission on NIMI web portal http://www.nimionlineadmission.in. The course is of one-year duration. It consists of Trade Technology (Professional skills and Professional knowledge), Training Methodology and Engineering Technology/ Soft skills. After successful completion of the training programme, the trainees appear in All India Trade Test for Craft Instructor. The successful trainee is awarded NCIC certificate by DGT.

#### **2.2 COURSE STRUCTURE**

Table below depicts the distribution of training hours across various course elements during a period of one year:

| S No. | Course Element                        | Notional Training Hours |
|-------|---------------------------------------|-------------------------|
| 1.    | Trade Technology                      |                         |
|       | Professional Skill (Trade Practical)  | 640                     |
|       | Professional Knowledge (Trade Theory) | 240                     |
| 2.    | Soft Skills                           |                         |
|       | Practical                             | 100                     |
|       | Theory                                | 100                     |
| 3.    | Training Methodology                  |                         |
|       | TM Practical                          | 320                     |
|       | TM Theory                             | 200                     |
|       | Total                                 | 1600                    |

#### **2.3 PROGRESSION PATHWAYS**

- Can join as an Instructor in a Vocation Training Institutes/ technical Institution.
- Can join as a supervisor in Industries.

#### 2.4 ASSESSMENT & CERTIFICATION

The CITS trainee will be assessed for his/her Instructional skills, knowledge and attitude towards learning throughout the course span and also at the end of the training program.

a) The Continuous Assessment (Internal) during the period of training will be done by **Formative Assessment Method** to test competency of instructor with respect to assessment criteria set against each learning outcomes. The training institute has to maintain an individual trainee portfolio in line with assessment guidelines. The marks of internal assessment will be as per the formative assessment template provided on www.bharatskills.gov.in.

b) The **Final Assessment** will be in the form of **Summative Assessment Method**. The All India Trade Test for awarding National Craft Instructor Certificate will be conducted by DGT at the end of the year as per the guidelines of DGT. The learning outcome and assessment criteria will be the basis for setting question papers for final assessment. The external examiner during final examination will also check the individual trainee's profile as detailed in assessment guideline before giving marks for practical examination.

| S   |             |                    | Internal | Full<br>Marks | Pass Marks |      |                        |
|-----|-------------|--------------------|----------|---------------|------------|------|------------------------|
| No. | Subject     |                    | Marks    |               | Assessment | Exam | Internal<br>Assessment |
| 1.  | Trade       | Trade Theory       | 100      | 40            | 140        | 40   | 24                     |
|     | Technology  | Trade<br>Practical | 200      | 60            | 260        | 120  | 36                     |
| 2   | Soft Skills | Practical          | 50       | 25            | 75         | 30   | 15                     |
| 2.  |             | Theory             | 50       | 25            | 75         | 20   | 15                     |
| 2   | Training    | TM Practical       | 200      | 30            | 230        | 120  | 18                     |
| 3.  | Methodology | TM Theory          | 100      | 20            | 120        | 40   | 12                     |
|     | Total Marks |                    | 700      | 200           | 900        | 370  | 120                    |

#### 2.4.1 PASS CRITERIA

The minimum pass percent for Trade Practical, TM Practical, Soft Skill Practical Examinations and Formative assessment is 60% & for all other subjects is 40%. There will be no Grace marks.

#### 2.4.2 ASSESSMENT GUIDELINE

Appropriate arrangements should be made to ensure that there will be no artificial barriers to assessment. The nature of special needs should be taken into account while undertaking the assessment. While assessing, the major factors to be considered are approaches to generate solutions to specific problems by involving standard/non-standard practices.

Due consideration should also be given while assessing for teamwork, avoidance/reduction of scrap/wastage and disposal of scrap/waste as per procedure, behavioral attitude, sensitivity to the environment and regularity in training. The sensitivity towards OSHE and self-learning attitude are to be considered while assessing competency.

Assessment will be evidence based comprising of the following:

- Demonstration of Instructional Skills (Lesson Plan, Demonstration Plan)
- Record book/daily diary
- Assessment Sheet
- Progress chart
- Video Recording
- Attendance and punctuality
- Viva-voce
- Practical work done/Models
- Assignments
- Project work

Evidences and records of internal (Formative) assessments are to be preserved until forthcoming examination for audit and verification by examining body. The following marking pattern to be adopted while assessing:

| Performance Level                                                                                                    | Evidence                                                                                                    |
|----------------------------------------------------------------------------------------------------|----------------------------------------------------------------------------------------------------|
| (a) Weightage in the range of 60%-75% to be al                                                                                                    | lotted during assessment                                                                                                    |
| For performance in this grade, the candidate<br>should be well versed with instructional<br>design, implement learning programme and<br>assess learners which demonstrates<br>attainment of an <i>acceptable standard</i> of<br>crafts instructorship with <i>occasional</i><br><i>guidance</i> and engage students by<br>demonstrating good attributes of a trainer. | <ul> <li>Demonstration of <i>fairly good</i> skill to establish a rapport with audience, presentation in orderly manner and establish as an expert in the field.</li> <li>Average engagement of students for learning and achievement of goals while undertaking the training on specific topic.</li> <li>A fairly good level of competency in expressing each concept in terms the student can relate, draw analogy and summarize the entire lesson.</li> <li>Occasional support in imparting effective training.</li> </ul> |
| (b) Weightage in the range of 75%-90% to be a                                                                                                    | llotted during assessment                                                                                                    |

| For performance in this grade, the candidate<br>should be well versed with instructional<br>design, implement learning programme and<br>assess learners which demonstrates<br>attainment of a <i>reasonable standard</i> of crafts<br>instructorship with <i>little</i> guidance and<br>engage students by demonstrating good<br>attributes of a trainer. | <ul> <li>Demonstration of <i>good</i> skill to establish a rapport with audience, presentation in orderly manner and establish as an expert in the field.</li> <li>Above average in engagement of students for learning and achievement of goals while undertaking the training on specific topic.</li> <li>A good level of competency in expressing each concept in terms the student can relate, draw analogy and summarize the entire lesson.</li> <li>Little support in imparting effective training.</li> </ul>  |
|----------------------------------------------------------------------------------------------------|----------------------------------------------------------------------------------------------------|
| For performance in this grade, the candidate<br>should be well versed with instructional<br>design, implement learning programme and<br>assess learners which demonstrates<br>attainment of a <i>high standard</i> of crafts<br>instructorship with <i>minimal or no support</i><br>and engage students by demonstrating good<br>attributes of a trainer. | <ul> <li>Demonstration of <i>high</i> skill level to establish a rapport with audience, presentation in orderly manner and establish as an expert in the field.</li> <li>Good engagement of students for learning and achievement of goals while undertaking the training on specific topic.</li> <li>A high level of competency in expressing each concept in terms the student can relate, draw analogy and summarize the entire lesson.</li> <li>Minimal or no support in imparting effective training.</li> </ul> |

#### **3. GENERAL INFORMATION**

| Name of the Trade                        | Computer Hardware & Networking Maintenance - CITS                                                                                                    |  |  |
|------------------------------------------|----------------------------------------------------------------------------------------------------|--|--|
| Trade code                               | DGT/4034                                                                                                    |  |  |
| NCO – 2015                               |                                                                                                    |  |  |
|                                          | 2356.0100, 2523.0200 ,2523.0100, 7422.2001                                                                                                    |  |  |
| NSQF Level                               | Level-6                                                                                                    |  |  |
| Duration of Craft<br>Instructor Training | One Year                                                                                                    |  |  |
| Unit Strength (No. Of<br>Student)        | 25                                                                                                    |  |  |
| Entry Qualification                      | Degree in appropriate branches of Computer Science / IT/Electronics<br>Engineering from recognized Engineering College / University, or NIELIT<br>"B". |  |  |
|                                          | OR                                                                                                    |  |  |
|                                          | Diploma in appropriate branches of Computer Science / IT/Electronics                                                                                   |  |  |
|                                          | Engineering from recognized Engineering College / University.                                                                                          |  |  |
|                                          | <b>OR</b><br>National Trade Certificate in CHNM or related trades.                                                                                     |  |  |
|                                          | OR                                                                                                    |  |  |
|                                          | National Apprenticeship Certificate in CHNM or related trades.                                                                                         |  |  |
| Minimum Age                              | 18 years as on first day of academic session.                                                                                                    |  |  |
| Space Norms                              | 84 Sq. m                                                                                                    |  |  |
| Power Norms                              | 3.45 KW                                                                                                    |  |  |
| Instructors Qualification                | for                                                                                                    |  |  |
| 1. Computer                              | B.Voc/ Degree in appropriate branches of Computer Science / IT/                                                                                        |  |  |
| Hardware &                               | Electronics Engineering from AICTE/ UGC recognized University, or                                                                                      |  |  |
| Networking<br>Maintenance - CITS         | NIELIT "B" with two years experience in relevant field.<br><b>OR</b>                                                                                   |  |  |
| Trade                                    | Diploma (Minimum 2 Years) in appropriate branches of Computer                                                                                          |  |  |
| Trade                                    | Science / IT/ Electronics Engineering recognized Board/ University or                                                                                  |  |  |
|                                          | relevant Advanced Diploma (Vocational) from DGT with five years                                                                                        |  |  |
|                                          | experience in relevant field.                                                                                                    |  |  |
|                                          | OR                                                                                                    |  |  |
|                                          | NTC/ NAC passed in CHNM trade with seven years experience in relevant field.                                                                           |  |  |
|                                          |                                                                                                    |  |  |

|                             |            |                                                                           | Essential Qualification:                                                  |                    |               |                   |               |
|-----------------------------|------------|---------------------------------------------------------------------------|---------------------------------------------------------------------------|--------------------|---------------|-------------------|---------------|
|                             |            |                                                                           | National Craft Instructor Certificate (NCIC) in CHNM trade, in any of the |                    |               |                   |               |
|                             |            |                                                                           | iants under DO                                                            | GT.                |               |                   |               |
| 2. Soft skills              |            |                                                                           | BA/ BBA / Any                                                             | Graduate/ Dip      | loma in any   | discipline from   | AICTE/ UGC    |
|                             |            | rec                                                                       | ognized Colle                                                             | ge/ university v   | with Three y  | years' experiend  | e and short   |
|                             |            | ter                                                                       | m ToT Course                                                              | in Soft Skills fro | om DGT instit | utes.             |               |
|                             |            | (M                                                                        | ust have studie                                                           | ed English/ Com    | nmunication   | Skills and Basic  | Computer at   |
|                             |            | 12th / Diploma level and above).                                          |                                                                           |                    |               |                   |               |
| 3. Training                 |            |                                                                           |                                                                           |                    |               | E/ UGC recogni    | <b>-</b> .    |
| Methodology                 |            | uni                                                                       | versity with tw                                                           | vo years experie   |               | ing/ teaching fie | ld.           |
|                             |            |                                                                           |                                                                           |                    | OR            |                   |               |
|                             |            | Dip                                                                       | oloma in any o                                                            | discipline from    | recognized    | board / Univers   | ity with five |
|                             |            | years experience in training/teaching field.                              |                                                                           |                    |               |                   |               |
|                             |            | OR                                                                        |                                                                           |                    |               |                   |               |
|                             |            | NTC/ NAC passed in any trade with seven years experience in training/     |                                                                           |                    |               |                   |               |
|                             |            | teaching field.                                                           |                                                                           |                    |               |                   |               |
|                             |            |                                                                           |                                                                           |                    |               |                   |               |
|                             |            | Essential Qualification:                                                  |                                                                           |                    |               |                   |               |
|                             |            | National Craft Instructor Certificate (NCIC) in any of the variants under |                                                                           |                    |               |                   |               |
|                             |            | DGT / B.Ed /ToT from NITTTR or equivalent.                                |                                                                           |                    |               |                   |               |
| 4. Minimum Ag<br>Instructor | e for      | 21                                                                        | Years                                                                     |                    |               |                   |               |
| Distribution of             | training o | on He                                                                     | ourly basis: (I                                                           | ndicative only)    |               |                   |               |
| Total Hrs                   | Trade      | 2                                                                         | Trade                                                                     | Soft Sl            | kills         | Training Me       | thodology     |
| /week                       | Practic    | al                                                                        | Theory                                                                    | Practical          | Theory        | Practical         | Theory        |
| 40 Hours                    | 16 Hou     | rs                                                                        | 6 Hours                                                                   | 2.5 Hours          | 2.5 Hours     | 8 Hours           | 5 Hours       |

#### **4. JOB ROLE**

#### Brief description of job roles:

**Manual Training Teacher/Craft Instructor;** instructs students in ITIs/Vocational Training Institutes in respective trades as per defined job role. Imparts theoretical instructions for the use of tools & equipment of related trades and related subjects. Demonstrate process and operations related to the trade in the workshop; supervises, assesses and evaluates students in their practical work. Ensures availability & proper functioning of equipment and tools in stores.

Computer System Hardware Analyst/Hardware Engineer; analyses data processing requirements to plan data processing systems that provide system capabilities required for projected workloads and plans layout and installation of new system or modification of existing system. Confers with Data Processing and Project Managers to obtain information on limitations and capabilities of existing system and capabilities required for data processing projects and projected work load. Evaluates factors such as number of departments serviced by data processing equipment, reporting formats required, volume of transactions, time requirements and cost constraints, and need for security and access restrictions to determine hardware configurations. Analyses information to determine, recommend, and plan layout for type of computers and peripheral equipment, or modifications to existing equipment and system, that will provide capability for proposed project or work load, efficient operation, and effective use of allotted space. May enter data into computer terminal to store, retrieve, and manipulate data for analysis of system capabilities and requirements. May specify power supply requirements and configuration. May recommend purchase of equipment to control dust, temperature, and humidity in area of system installation. May specialize in one area of system application or in one type or make of equipment. May train users to use new or modified equipment. May monitor functioning of equipment to ensure system operates in conformance with specifications.

**Data Communication Analyst/Network Administrator;** researches, tests, evaluates, and recommends data communications hardware and software: Identifies areas of operation which need upgraded equipment, such as modems, fibre optic cables and telephone wires. Conducts survey to determine user needs. Reads technical manuals and brochures to determine equipment which meets establishment requirements. Visits vendors to learn about available products or services. Tests and evaluates hardware and software to determine efficiency, reliability, and compatibility with existing system, using equipment such as computer terminal and modem. Analyses test data and recommends hardware or software for purchase. Develops and writes procedures for installation, use, and solving problems of communications hardware and software. Monitors system performance. Trains users in use of equipment. Assists users to identify and solve data communication problems. May write technical specifications to send to vendors for bid. May oversee or assist in the installation of communications hardware. May perform minor equipment repairs.

**Field Technician (Computing and Peripherals);** is also called 'Service Technician', the Field Technician provides after sale support services to customers, typically, at their premises. The individual at work is responsible for attending to customer complaints, installing newly purchased products, troubleshooting system problems and configuring peripherals such as printers, scanners and network devices.

#### Reference NCO-2015: -

- a) 2356.0100 Manual Training Teacher/ Craft Instructor
- b) 2523.0200 Computer System Hardware Analyst/Hardware Engineer
- c) 2523.0100 Data Communication Analyst/Network Administrator
- d) 7422.2001 Field Technician, Computing and Peripherals

#### **5. LEARNING OUTCOMES**

*Learning outcomes are a reflection of total competencies of a trainee and assessment will be carried out as per the assessment criteria.* 

#### **5.1 LEARNING OUTCOMES (TRADE TECHNOLOGY)**

- 1. Demonstrate implementation of safe working practices, environment regulation, and housekeeping.
- 2. Demonstrate testing and troubleshooting for power supplies in I/O devices and trace circuit of PC SMPS.
- 3. Evaluate identification of faults, troubleshooting and maintenance of PC, laptop, Printers & Plotters, Scanner & MFD, Monitor, display card and driver.
- 4. Assess upgrading of System software and Application Software in sequence with the external interface.
- 5. Evaluate identification of faults, troubleshooting and maintenance of external devices, tablets / smart devices and UPS.
- 6. Demonstrate networking Installation and Configuration of TCP/IP Protocol and set up of LAN.
- 7. Assess set up of wired & wireless network protection system and their maintenance.
- 8. Demonstrate the process of installation and configuration of DNS, routing and Remote access.
- 9. Assess planning and implementation of AGDLP process and web server network security system.
- 10. Demonstrate sequence of Linux server installation and configuration process.
- 11. Demonstrate implementation of firewall technologies for network security system and Wi-fi security considerations.

#### **6. COURSE CONTENT**

| SYLLABUS FOR COMPUTER HARDWARE & NETWORKING MAINTENANCE – CITS<br>TRADE |                                                                                                    |                                                                                                    |                                                                                                    |  |  |  |  |
|-------------------------------------------------------------------------|----------------------------------------------------------------------------------------------------|----------------------------------------------------------------------------------------------------|----------------------------------------------------------------------------------------------------|--|--|--|--|
|                                                                         | TRADE TECHNOLOGY                                                                                                    |                                                                                                    |                                                                                                    |  |  |  |  |
| Duration                                                                | Reference Learning<br>Outcome                                                                                             | Professional Skill<br>(Trade Practical)                                                                                                    | Professional Knowledge<br>(Trade Theory)                                                                                                    |  |  |  |  |
| Practical<br>16 Hrs                                                     | Demonstrate<br>implementation of<br>safe working                                                                          | SAFETY:<br>1. Ensure safety while lifting<br>and shifting fragile and                                                                                                    | SAFETY: Practice of safety while<br>lifting and shifting fragile and<br>heavy equipment. Check                                                                                                    |  |  |  |  |
| Theory<br>06 Hrs                                                        | practices,<br>environment<br>regulation, and<br>housekeeping.                                                             | <ul> <li>heavy equipment.</li> <li>2. Check earthing and identify the type of earthing.</li> <li>3. Ensure electrical safety while connecting, switching-on and switching-off of heavy electrical outlet points.</li> <li>4. Provide first aid in case of physical injury.</li> <li>5. Provide first aid in case of electrical hazard.</li> <li>6. Handling e-wastage.</li> </ul>                                                                                                    | earthing and identify the type<br>of earthing. Practice electrical<br>safety while connecting,<br>switching-on and switching-off<br>of heavy electrical outlet<br>points. Practice first aid in case<br>of physical injury. Practice first<br>aid in case of electrical hazard.<br>Handling e-wastage.                                                                                                    |  |  |  |  |
| Practical<br>32 Hrs<br>Theory<br>12 Hrs                                 | Demonstrate<br>testing and<br>troubleshooting for<br>power supplies in<br>I/O devices and<br>trace circuit of PC<br>SMPS. | <ul> <li>SMPS</li> <li>7. Construct and test a<br/>Thyristor based power<br/>supply.</li> <li>8. Testing op-amp, testing and<br/>analyzing results of an OP-<br/>Amp. Wire and test a<br/>Multistage IC amplifier.</li> <li>9. Construct and test a 3-pin<br/>Voltage regulator.<br/>Construct and test an IC<br/>variable output Voltage<br/>regulator.</li> <li>10. Trace circuit of PC SMPS.<br/>Fault finding of SMPS used<br/>in PC. Troubleshoot SMPS<br/>used in PC's/Laptops.</li> <li>11. Trace circuit, Fault finding</li> </ul> | DIAC, SCR, TRIAC- working<br>principle, specifications,<br>applications. Circuits and<br>application. Differential<br>amplifiers, OP-Amps, principle,<br>characteristics, advantages,<br>applications.<br>List a few commonly used op-<br>amps, Amplifiers in integrated<br>circuit forms. IC oscillators -IC<br>555 Other types of linear IC's<br>and applications. Voltage<br>regulator -zener diode,<br>principle, application,<br>limitations. Shunt and series<br>regulators, applications,<br>limitation. IC voltage<br>regulators-fixed/variable, |  |  |  |  |

|                                          |                                                                                                    | and troubleshoot Power<br>supplies used in PC I/O<br>devices.                                                                                                    | specifications, testing. Multiple<br>output regulators, package<br>details of some common IC<br>regulator Comparison of linear<br>and Switch mode power<br>supplies. Working of SMPS.<br>Types, specifications and<br>applications. Trace SMPS<br>circuits. Approach to<br>faultfinding and<br>Troubleshooting of SMPS with<br>emphasis on the knowledge of<br>power supplies in PC's and its<br>I/O devices.                                                                                                    |
|------------------------------------------|----------------------------------------------------------------------------------------------------|----------------------------------------------------------------------------------------------------|----------------------------------------------------------------------------------------------------|
| Practical<br>144 Hrs<br>Theory<br>54 Hrs | Evaluate<br>identification of<br>faults,<br>troubleshooting<br>and maintenance<br>of PC, laptop,<br>Printers & Plotters,<br>Scanner & MFD,<br>Monitor, display<br>card and driver. | <ul> <li>PC</li> <li>12. Running diagnostics program to identify the health and defects of a PC.</li> <li>13. Check system performance using third party utilities.</li> <li>14. Use benchmarking utilities to benchmark systems.</li> <li>15. Identify the defect in PC from the audible and observable symptoms such as beep sounds, post messages, Hanged keyboard, erratic display, cables, connectors and slots etc., and corresponding corrective actions.</li> <li>16. Tracing the circuit of a KB.</li> <li>17. Trouble shooting defects related to Keyboard and its related ports, ports loose connections, replacing cable, replacing keys (DIN,PS/2,USB).</li> <li>18. Trouble shooting defects related to Mouse and its related ports loose connections, replacing keys (DIN,PS/2,USB).</li> </ul> | Safety precautions in handling<br>PC, sub-assemblies and<br>components, Important points<br>to be considered while<br>purchasing and replacing<br>components. Concept of<br>Preventive and corrective<br>maintenance. Tools required,<br>Active & Passive Maintenance,<br>Maintenance scheduling. Need<br>of diagnostics program.<br>Features, limitations. Examples<br>of commonly used diagnostic<br>programs.<br>Probable defects in PC.<br>Localizing faults through its<br>observable visual or audio<br>symptoms and possible<br>methods for rectification<br>servicing. Understanding<br>serviceability of component.<br>Economy in<br>repair/replacement.<br>Block diagram of a KB, function<br>of controller, LED driver Sample<br>circuit<br>Defects related to Keyboard<br>and its related ports |

| cable, replacing roller and                                                                                                    | (DIN,PS/2,USB) Discontinuity in                                                                                                    |
|----------------------------------------------------------------------------------------------------|----------------------------------------------------------------------------------------------------|
| sensing elements.<br>(COM,PS/2,USB).<br>19. Study of interface cable                                                                        | cable, and bad keys. Servicing<br>procedure.<br>Defects related to Mouse and                                                                                |
| connector, replacing of<br>subassemblies of Light pen,<br>scanner, digitizer.                                                               | its related<br>ports(COM,PS/2,USB) and<br>servicing procedure.                                                                                              |
| 20. Trouble shooting defects<br>related to HDD,( practice of<br>replacing motor, head, PCB<br>among faulty drives) cable<br>and connector.  | Working principle, electro<br>mechanical circuits of Light pen<br>scanner and digitizer.<br>Defects and symptoms related<br>to HDD and its cable, connector |
| 21. Trouble shooting defects<br>related to CD/DVD ROM<br>Drive, Attempting for<br>replacement and<br>adjustments) cable and                 | and servicing procedure.<br>Defects related to CD ROM<br>Drive jamming of mechanical<br>assembly mal function of<br>control circuit. and its cable,         |
| connector.<br>22. Trouble shooting defects<br>related to Ports to Jumper<br>setting.                                                        | connector and servicing<br>procedure.<br>Defects related to Ports jumper<br>setting on mother board and                                                     |
| <ul> <li>23. Trouble shooting defects related to Processor.</li> <li>24. Trouble shooting defects related to RAM memory modules.</li> </ul> | servicing procedure.<br>Defects related to processor, its<br>socket, cooling and servicing<br>procedure<br>Defects related to RAM                           |
| 25. Trouble shooting defects related BIOS.                                                                                                  | memory module connector and servicing procedure.                                                                                                    |
| 26. Trouble shooting defects related to CMOS setup.                                                                                         | Defects related to BIOS,<br>upgrading and servicing                                                                                                    |
| 27. Trouble shooting defects related to Battery.                                                                                            | procedure. Defects related to<br>CMOS, COMS setup and<br>servicing procedure.<br>Defects related to battery and<br>servicing procedure.                     |
| Laptop                                                                                                    | Introduction of laptop and                                                                                                    |
| 28. Identification of laptop                                                                                                    | comparison of various Laptops.                                                                                                    |
| sections and connectors.                                                                                                    | Block diagram of laptop &                                                                                                    |
| 29. Assembling and                                                                                                    | description of all its sections.                                                                                                    |
| disassembling a Laptop.                                                                                                    | Study of parts of a laptop.                                                                                                    |
| 30. Checking of various parts of                                                                                                    | Input system: Touchpad,<br>Trackball, Track point, Docking                                                                                                  |
| a laptop.                                                                                                    | Huckban, Hack point, Docking                                                                                                    |

| 31. Checking of batteries and    | station, Upgrade memory, hard     |
|----------------------------------|-----------------------------------|
| adaptors.                        | disk, replacing battery,          |
| 32. Replacing different parts of | Configuring wireless internet in  |
| laptops.                         | a laptop,                         |
| 33. Upgrading RAM, HDD and       | Latest Tools & Gadgets For        |
| other parts. Testing, fault      | Desktop/Laptop Repairs            |
| finding and troubleshooting      |                                   |
| techniques.                      |                                   |
| 34. POST codes and their         |                                   |
| meaning, fixing of problems      |                                   |
| based on codes.                  |                                   |
| 35. Enabling support for         |                                   |
| ATA/SATA technology.             |                                   |
| 36. Installation of OS using     |                                   |
| SATA technology drivers.         |                                   |
| 37. Laptop troubleshooting       |                                   |
| Latest Tools & Gadgets For       |                                   |
| Desktop/Laptop Repairs.          |                                   |
| Printers & Plotters              | Types of printers, Dot Matrix     |
| 38. Testing front panel          | printers laser printer, Ink jet   |
| controls.                        | printer, line printer. Block      |
| 39. Interface pins, cables,      | diagram and function of each      |
| measurement of voltages          | unit head assembly, carriage,     |
| and waveforms.                   | and paper feed mechanism.         |
| 40. Installation of proper       | Front panel controls and          |
| printer (Laser, Inkjet,          | interfaces. Pin details of        |
| Deskjet) drivers and proper      | interface port.                   |
| operating system support         | Installation of a printer driver. |
| and carrying self- test.         | And self-test. Ribbon types       |
| 41. Replacing ribbon in a DMP.   | used.                             |
| 42. Refilling ribbon tape of     | Refilling of ribbons.             |
| DMP.                             | Printer cable testing defects,    |
| 43. Testing and Rectifying       | effect and servicing.             |
| defective cable.                 | Printer head, types, cleaning     |
| 44. Removing and cleaning        | procedures.                       |
| printer head.                    | Precaution to be taken while      |
| 45. Replacing a new printer      | removing and replacing printer    |
| head.                            | head assembly.                    |
| 46. Testing and servicing        | Pinter power supply, circuit      |
| Printer                          | analysis, defects, servicing.     |
| power supply.                    | Carriage motor assembly,          |
| 47. Changing rollers and other   | paper feed assembly, sensors.     |
| 47. Changing rollers and other   | paper feed assembly, sensors.     |

| mechanical parts.                | Procedure for dismantling         |
|----------------------------------|-----------------------------------|
| 48. Tracing the control board    | and replacing mechanical parts.   |
| and identifying defective        | Printer control board, circuit,   |
| components. Servicing of         | function, probable defects,       |
| control board.                   | servicing. k) Working principle   |
| 49. Replacement of toner         | of LASER printer. l) Toner        |
| cartridge of laser printers.     | cartridge, types, replacing       |
| 50. Refilling toner cartridge of | toner                             |
| laser printers.                  | Cartridges Refilling toner        |
| 51. Drum cleaning and            | cartridges, equipment available   |
| replacement in of laser          | for refilling and procedure.      |
| printers.                        | Printer drum, function, cleaning  |
| 52. Testing and servicing        | and replacing procedure.          |
| Printer power supply of          | Power supply in laser printers,   |
| laser printers.                  | circuit, defects, servicing.      |
| 53. Changing mechanical parts    | Mechanical parts and sensors      |
| of laser printers.               | on laser printer, function,       |
| 54. Tracing the control board    | replacement procedure.            |
| circuit and identifying          | Control board (s) in laser        |
| defective components.            | printer, circuit diagram, defects |
| Servicing of control board       | and servicing procedure.          |
| -                                | •••                               |
| of laser printers.               | Working principle of INK JET/     |
| 55. Troubleshooting on Laser     | DeskJet printers. Type of ink     |
| printer, Chip and blade          | used and replacement of ink       |
| replacement.                     | cartridge.                        |
| 56. Replacement of ink           | Refilling of ink, equipment       |
| cartridge of DeskJet/inkjet      | available, quality of refilled    |
| printers.                        | cartridges. Printer drum,         |
| 57. Refilling ink cartridge of   | function, cleaning and replacing  |
| DeskJet /inkjet printers.        | procedure.                        |
| 58. Drum cleaning and            | Power supply in inkjet printers,  |
| replacement in DeskJet           | circuit, defects, servicing.      |
| /inkjet printers.                | Mechanical parts and sensors      |
| 59. Testing and servicing        | on inkjet printer, function.      |
| Printer power supply of          | Working principle of Plotter      |
| DeskJet /inkjet printers.        | and its common faults.            |
| 60. Changing mechanical parts    |                                   |
| of DeskJet /inkjet printers.     |                                   |
| 61. Tracing the control board    |                                   |
| and identifying defective        |                                   |
| components. Servicing of         |                                   |
| control board of                 |                                   |
|                                  |                                   |

| DeskJet/inkjet printers.           |                                 |
|------------------------------------|---------------------------------|
| 62. Connecting and using high      |                                 |
| speed line printers.               |                                 |
| 63. Replacing spares of line       |                                 |
| printers.                          |                                 |
| 64. Self test procedures in        |                                 |
| printers.                          |                                 |
| 65. Use of diagnostics software    |                                 |
| for serving printers.              |                                 |
| Scanner & MFD                      | Working principles of Scanner,  |
| 66. Scanner – Installation of flat | Barcode Scanner, and Network    |
| bed scanner, configuration,        | Scanner. Working principles of  |
| using Automatic Document           | Multifunction Printer, Passbook |
| Feeder (ADF), OCR.                 | printer, High Speed Printer,    |
|                                    |                                 |
|                                    | Line Printer, Network Printer.  |
| Installation and                   | Print Server.                   |
| configuration.                     |                                 |
| 68. Network Scanner -              |                                 |
| Installation and                   |                                 |
| configuration.                     |                                 |
| 69. Troubleshooting of             |                                 |
| Scanner.                           |                                 |
| 70. Multifunction Printer -        |                                 |
| Installation, Replacing            |                                 |
| supplies and spares,               |                                 |
| troubleshooting, Passbook          |                                 |
| Printer Installation,              |                                 |
| calibration, configuration &       |                                 |
| troubleshooting.                   |                                 |
| 71. Replacement of Supplies        |                                 |
| and maintenance.                   |                                 |
| 72. Network Printer –              |                                 |
| Installation, configuration        |                                 |
| and troubleshooting. How           |                                 |
| to update the flash of             |                                 |
| Motherboard, printer,              |                                 |
| scanner and modem etc.             |                                 |
| Monitor, display card and          | Types of monitor, Monochrome    |
| driver                             | and colour, CGA, EGA, VGA,      |
|                                    |                                 |
| 73. Identify the type of monitor   | SVGA, Digital Analogue          |
| connected to PC.                   | interlaced non interlaced.      |
| Specifications, front panel        | Specifications and comparison   |

|           |                                | (Requirement & How to update).                            | optical, magneto optical drives,<br>WORM drives. Minor repairs   |
|-----------|--------------------------------|-----------------------------------------------------------|------------------------------------------------------------------|
|           |                                | Application Software                                      | storage devices, Burk data storage devices-magnetic,             |
| 17 112    | external interface.            | System Software &                                         | storage devices, Bulk data                                       |
| 12 Hrs    | sequence with the              | features, Updating of                                     | Introduction to removable                                        |
| Theory    | and Application<br>Software in | CPU, Graphic Card, BIOS<br>upgradation, Additional        | specifications for PC upgrading.                                 |
| 32 115    |                                |                                                           | Understand technical                                             |
| 32 Hrs    | System software                | 81. Mother board, Memory,                                 | PC and scope for upgrading.                                      |
| Practical | Assess upgrading of            | Upgrading of System                                       | Understand the limitation of a                                   |
|           |                                | rau.                                                      | faults. Working Principle of Touch Pad.                          |
|           |                                | 80. Install and Configure Touch Pad.                      | common                                                           |
|           |                                | operate LCD Projector.                                    | specification, configuration and                                 |
|           |                                | 79. Install, configure and                                | of LCD Projector, its                                            |
|           |                                | LCD Monitors.                                             | performance. Working principle                                   |
|           |                                | adjusting                                                 | and its effect on quality and                                    |
|           |                                | on the PCB. Checking and                                  | displays memory                                                  |
|           |                                | and replacing components                                  | systems. Understanding the                                       |
|           |                                | loading drivers. Checking                                 | flat screens and CRT display                                     |
|           |                                | contrast. Setting resolution,                             | between                                                          |
|           |                                | colors, brightness and                                    | Understanding the difference                                     |
|           |                                | changing fuses, adjusting                                 | LCD and TFT Monitors.                                            |
|           |                                | 78. Servicing of monitors,                                | driver card.                                                     |
|           |                                | given and install.                                        | taken while installing a display                                 |
|           |                                | card with a different card                                | precautions to be                                                |
|           |                                | 77. Change the exiting display                            | display driver card and                                          |
|           |                                | manager).                                                 | required before changing the                                     |
|           |                                | device                                                    | setting features. Information                                    |
|           |                                | should be removed from                                    | Installing display drivers,                                      |
|           |                                | already installed driver                                  | memory.                                                          |
|           |                                | practicing this skill set, the                            | of working and use of display                                    |
|           |                                | card and re-install (before                               | and dual port feature principle                                  |
|           |                                | 76. Replace the display driver                            | display controller IC, RAM chips                                 |
|           |                                | driver card.                                              | connectors on display cards,                                     |
|           |                                | connectors on the display                                 | Main components and                                              |
|           |                                | components and                                            | memory and drivers.                                              |
|           |                                | card and identify the main                                | CGA, EGA VGA, SVGA, AGP,                                         |
|           |                                | 75. Remove the display driver                             | standards, types                                                 |
|           |                                | installed in the PC.                                      | settings. Display cards, bus                                     |
|           |                                | of the display driver card                                | controls brightness, contrast,<br>horizontal and vertical height |
|           |                                | controls and settings.<br>74. Identify the specifications | of Monitors. Front panel                                         |
|           |                                | controls and sottings                                     | of Monitors Front panel                                          |

|           |                      | Practice on Backup Drives        | and maintenance of CDROM           |
|-----------|----------------------|----------------------------------|------------------------------------|
|           |                      | 82. Pen Drive U3 format, Zip     | drives.                            |
|           |                      | Drive, Tape Drive, USB           | Technology, working principle,     |
|           |                      | External Drive (HDD, CD/D        | capacity, media of ZIP drives.     |
|           |                      | VD writer), BlueRay drive,       |                                    |
|           |                      | Types, capacity, interface       | of a ZIP drive. Minor repairs      |
|           |                      |                                  | and maintenance of ZIP drive.      |
|           |                      | ,                                |                                    |
|           |                      | protection, Trouble              | Important parts and functions      |
|           |                      | Shooting, Interface,             | of                                 |
|           |                      | Installation, casing for         | DAT drive. Minor repairs and       |
|           |                      | external drive.                  | maintenance of DAT                 |
|           |                      |                                  | drive. Important parts and         |
|           |                      |                                  | functions of DVD ROM drive.        |
|           |                      |                                  | Minor repair works on a DVD<br>ROM |
|           |                      |                                  | drive. Minor repair works on a     |
|           |                      |                                  | CD WRITER. k) Technology,          |
|           |                      |                                  | working principle, capacity,       |
|           |                      |                                  | media of Magneto- Optical Disk     |
|           |                      |                                  | (MOD) drives. Applications. I)     |
|           |                      |                                  | Important parts and functions      |
|           |                      |                                  | of MOD drive. m) Minor repair      |
|           |                      |                                  | works on MOD.                      |
|           |                      |                                  | n) Latest trends in backup         |
|           |                      |                                  | devices /media.                    |
| Practical | Evaluate             | Tablet / Smart Devices           | Circuit Board / Motherboard        |
| 64 Hrs    | identification of    | 83. Assembling & disassembling   | Introduction. Study of parts of    |
|           | faults,              | of different types of tablets    | a tablet PC / smart devices.       |
| Theory    | troubleshooting      | / Smart Devices.                 | Testing of various parts with      |
| 24 Hrs    | and maintenance      | 84. Testing of various parts     | multimeter. Steps of repairing     |
|           | of external devices, | with multimeter.                 | various hardware problems.         |
|           | tablets / smart      | 85. Replacing of faulty parts.   | Advanced troubleshooting           |
|           | devices and UPS.     | 86. Fault finding &              | techniques.                        |
|           |                      | troubleshooting.                 | Introduction of various            |
|           |                      | 87. Practice Advanced            | software faults. Flashing of       |
|           |                      | troubleshooting                  | various brands of tablets /        |
|           |                      | techniques.                      | smart devices.                     |
|           |                      | 88. Flashing of various brands   | Upgrading operating systems.       |
|           |                      | of tablets / smart devices.      | Locking & Unlocking of             |
|           |                      | 89. Upgrading operating          | handsets.                          |
|           |                      | systems.                         | Concept of iOS, Android, Ice-      |
|           |                      | 90. Formatting of virus affected | cream sandwich, jellybeans.        |
|           |                      | 90. Formatting of virus affected | cream sandwich, Jellybeans.        |

| Practical | Demonstrate | IP Addressing & TCP/IP                | Protocols, TCP/IP, FTP, Telnet                               |
|-----------|-------------|---------------------------------------|--------------------------------------------------------------|
|           |             | serving of UPS.                       |                                                              |
|           |             | 102. Simulated faults and             |                                                              |
|           |             | fault finding procedures.             |                                                              |
|           |             | 101. Possible problems in UPS,        |                                                              |
|           |             | load and its calculations.            |                                                              |
|           |             | dependence on battery,                |                                                              |
|           |             | 100. Back-up time, its                |                                                              |
|           |             | battery and UPS.                      |                                                              |
|           |             | 99. Routine maintenance of            |                                                              |
|           |             | blocks.                               |                                                              |
|           |             | circuit                               | rectify them.                                                |
|           |             | interactive etc., Typical             | and                                                          |
|           |             | UPS: On-line, Off-line, Line          | systematic approach to identify                              |
|           |             | 98. Controls of different type of     | more likely faults and                                       |
|           |             | and KVA specifications.               | Servicing of UPS by simulating                               |
|           |             | Voltage, current, frequency           | and fault finding practice.                                  |
|           |             | each stage involved.                  | back-up time. Circuit tracing                                |
|           |             | UPS circuit, explanation of           | per specification. Verification of                           |
|           |             | 97. Study of typical working          | loose contacts etc., Test UPS as                             |
|           |             | off inverter/UPS.                     | battery, battery terminals,                                  |
|           |             | Procedure for switching on-           | routine maintenance of                                       |
|           |             | and charging circuit.                 | front panel indicators. Carryout                             |
|           |             | inverter                              | Identifying status of UPS from                               |
|           |             | specification of battery              | charge level.                                                |
|           |             | 96. Role of battery,                  | Measurement of Input/output voltage /current levels, battery |
|           |             | of working of offline and online UPS. | procedure of UPS.                                            |
|           |             | Principle                             | Switch-on and Switch-off                                     |
|           |             | 95. Block diagram of UPS,             | UPS.                                                         |
|           |             | UPS                                   | Identify the specifications of                               |
|           |             | framework.                            |                                                              |
|           |             | 94. Installation of Phone Gap         |                                                              |
|           |             | Jellybeans.                           |                                                              |
|           |             | Ice-cream sandwich,                   |                                                              |
|           |             | 93. Working with iOS, Android,        |                                                              |
|           |             | faults.                               |                                                              |
|           |             | 92. Troubleshooting settings          |                                                              |
|           |             | software.                             |                                                              |
|           |             | through codes and                     |                                                              |
|           |             | 91. Unlocking of handsets             |                                                              |
|           |             | devices.                              | Concept of Phone Gap.                                        |

| 64 Hrs    | networking         | 103. IP addressing technique    | etc., Theory on Setting IP                                     |
|-----------|--------------------|---------------------------------|----------------------------------------------------------------|
|           | Installation and   | (IP4/IP6) and Subnetting        | Address(IP4/IP6) & Subnet                                      |
| Theory    | Configuration of   | and Supernetting the            | Mask, Classes of IP Addressing.                                |
| 24 Hrs    | TCP/IP Protocol    | network.                        | Overview of Virtual LAN VLAN                                   |
|           | and set up of LAN. | 104. Installation and           | Memberships Identifying VLAN                                   |
|           |                    | Configuration of TCP/IP         | Trunking - VLAN Trunk Protocol                                 |
|           |                    | Protocol.                       | ( VTP) Concept of Translator                                   |
|           |                    | 105. Practice TCP/IP Utilities: | Gateways                                                       |
|           |                    | PING, IPCONFIG,                 |                                                                |
|           |                    | HOSTNAME, ROUTE,                |                                                                |
|           |                    | TRACERT etc.                    |                                                                |
|           |                    | 106. Setup and configure a      |                                                                |
|           |                    | Virtual LAN.                    |                                                                |
|           |                    | Configuration of Data           | Network Components -                                           |
|           |                    | communication equipment         | Modems, Firewall, Hubs,                                        |
|           |                    | 107. Connecting computers on    | Bridges, Routers, Gateways,                                    |
|           |                    | a network with Drop cable       | Repeaters, Transceivers,                                       |
|           |                    | and using Wi-Fi configuration.  | Switches, Access point, etc<br>their types, functions,         |
|           |                    | 108. Basic Programmable         | ,, , ,                                                         |
|           |                    | switch Configuration            | advantages and applications. IP<br>Routing in Network RIP IGRP |
|           |                    | (L2/L3) Spanning Tree           | Routing in Network Kir IGKr                                    |
|           |                    | Protocol (STP) Command          |                                                                |
|           |                    | Line Interface IP Routing       |                                                                |
|           |                    | Process Verifying               |                                                                |
|           |                    | Configuration.                  |                                                                |
|           |                    | Routers simulation              |                                                                |
|           |                    | software, installation and      |                                                                |
|           |                    | configuration (CISCO            |                                                                |
|           |                    | packet tracer).                 |                                                                |
| Practical | Assess set up of   | Network Protection and          | Collaborating using wired and                                  |
| 64 Hrs    | wired & wireless   | troubleshooting                 | wireless networks, Protecting a                                |
|           | network protection | 109. Setting up basic           | Network, Network                                               |
| Theory    | system and their   | protection using public         | performance study and                                          |
| 24 Hrs    | maintenance.       | keys and MAC address            | enhancement.                                                   |
|           |                    | filters.                        |                                                                |
|           |                    | 110. Integrate wired with       |                                                                |
|           |                    | wireless network.               |                                                                |
|           |                    | 111. Power over Ethernet        |                                                                |
|           |                    | (PoE). Troubleshooting          |                                                                |
|           |                    | wired and wireless              |                                                                |
|           |                    | network.                        |                                                                |

|                  |                                   |                                                                                                    | Server concepts, Server                                                                                                    |
|------------------|-----------------------------------|----------------------------------------------------------------------------------------------------|----------------------------------------------------------------------------------------------------|
|                  |                                   | Configuration                                                                                                    | Hardware, Installation steps,                                                                                                    |
|                  |                                   | 112. Identify Server Hardware                                                                                                    | configuration of server.                                                                                                    |
|                  |                                   | 113. Install and configure                                                                                                    | Concept of Active Directory.                                                                                                    |
|                  |                                   | Windows Server (latest                                                                                                    | ADS Overview, ADS Database,                                                                                                    |
|                  |                                   | version).                                                                                                    | Active Directory Namespace,                                                                                                    |
|                  |                                   | 114. Install and Configure                                                                                                    | Logical & Physical Elements of                                                                                                    |
|                  |                                   | Active Directory services,                                                                                                    | AD.                                                                                                    |
|                  |                                   | Implementing AD                                                                                                    |                                                                                                    |
|                  |                                   | Services, DC promo                                                                                                    |                                                                                                    |
|                  |                                   | command.                                                                                                    |                                                                                                    |
|                  |                                   | 115. Configuration of                                                                                                    |                                                                                                    |
|                  |                                   | broadband modem and                                                                                                    |                                                                                                    |
|                  |                                   | sharing internet                                                                                                    |                                                                                                    |
|                  |                                   | connection (Broadband/                                                                                                    |                                                                                                    |
|                  |                                   | Leased lines).                                                                                                    |                                                                                                    |
| Practical        | Demonstrate the                   | Install & configure DNS                                                                                                    | Concept of DNS. Name                                                                                                    |
| 64 Hrs           | process of                        | 116. Installing and Configuring                                                                                                    | resolution - Host names,                                                                                                    |
|                  | installation and                  |                                                                                                    | NetBIOS names.                                                                                                    |
| Theory           | configuration of                  |                                                                                                    | DNS Overview. DHCP Overview                                                                                                    |
| -                | -                                 | ,                                                                                                    |                                                                                                    |
|                  | Remote access.                    | 117. Installing DNS Server,                                                                                                    |                                                                                                    |
|                  |                                   | Configuring DNS Zones,                                                                                                    |                                                                                                    |
|                  |                                   | DNS Clients, Delegating                                                                                                    |                                                                                                    |
|                  |                                   | Zones, Testing DNS with                                                                                                    |                                                                                                    |
|                  |                                   | nslookup, dnscmd and                                                                                                    |                                                                                                    |
|                  |                                   | dnslint, Installing and                                                                                                    |                                                                                                    |
|                  |                                   | Configuring DHCP                                                                                                    |                                                                                                    |
|                  |                                   | Services, DHCP Server                                                                                                    |                                                                                                    |
|                  |                                   | Configuration, Setting up                                                                                                    |                                                                                                    |
|                  |                                   |                                                                                                    |                                                                                                    |
|                  |                                   | remote access.                                                                                                    |                                                                                                    |
|                  |                                   | Routing and Remote Access                                                                                                    | Remote Access Overview VPN                                                                                                    |
|                  |                                   | 118. Configuring RRAS, VPN                                                                                                    | Concepts. Remote Access                                                                                                    |
|                  |                                   | implementation.                                                                                                    | Authentication Protocol RRAS                                                                                                    |
|                  |                                   | 119. Configuring Remote                                                                                                    | Policies IAS TCP/IP Routing                                                                                                    |
|                  |                                   | Access Authentication                                                                                                    | Overview of Video                                                                                                    |
|                  |                                   | Protocol.                                                                                                    | conferencing and Net meeting.                                                                                                    |
|                  |                                   | 120. Configuring RRAS Policies.                                                                                                    |                                                                                                    |
|                  |                                   | 0 0 0                                                                                                    |                                                                                                    |
|                  |                                   | 121. Configuring IAS.                                                                                                    |                                                                                                    |
|                  |                                   |                                                                                                    |                                                                                                    |
| Theory<br>24 Hrs | configuration of DNS, routing and | Name resolution, Host<br>names, NetBIOS names.<br>117. Installing DNS Server,<br>Configuring DNS Zones,<br>DNS Clients, Delegating<br>Zones, Testing DNS with<br>nslookup, dnscmd and<br>dnslint, Installing and<br>Configuring DHCP<br>Services, DHCP Server<br>Configuration, Setting up<br>of DHCP, Routing and<br>remote access.<br><b>Routing and Remote Access</b><br>118. Configuring RRAS, VPN<br>implementation.<br>119. Configuring Remote<br>Access Authentication<br>Protocol. | DNS Overview. DHCP Overview<br>DHCP Clients and Leases<br>Remote Access Overview VPN<br>Concepts. Remote Access<br>Authentication Protocol RRAS<br>Policies IAS TCP/IP Routing<br>Overview of Video |

|                                         |                                                                                                    | implementation, Net meeting.                                                                                                    |                                                                                                    |
|-----------------------------------------|----------------------------------------------------------------------------------------------------|----------------------------------------------------------------------------------------------------|----------------------------------------------------------------------------------------------------|
| Practical<br>96 Hrs<br>Theory<br>36 Hrs | Assess planning<br>and<br>implementation of<br>AGDLP process and<br>web server<br>network security<br>system. | Planning and Implementing<br>User and Group Strategies123. Adding Account.124. Implement AGDLP<br>Process.125. Implement User<br>Authentication Strategy.126. Planning and<br>Implementing OU<br>Structure.127. Planning and Maintaining<br>Group Policies.128. Configuring User<br>Environment.129. Configuring Computer                                                                                                    | Concept of User and GroupPlanningSecurityGroupStrategyAGDLPProcessPlanningUserAuthenticationStrategyPlanningOUStructurePlanningaGroupPolicyStrategyDeployingSoftwareThroughGPO                                                        |
|                                         |                                                                                                    | Security.<br>Server Configuration &<br>Backup<br>130. Configure a server as web<br>server, Configuring<br>Mailbox Servers<br>Implementing Backup and<br>Recovery.                                                                                                    | Introduction to Messaging<br>Services Concept of Backup and<br>Recovery of Server.                                                                                                    |
|                                         |                                                                                                    | ManagingServerNetworkSecurity131.SecurityBaselineSecurityBaselineSecurityBaselineSecurityBaselineSecuritySecurityBaselineSecurity.Security. <td>Security Baseline and<br/>Templates Audit Policy<br/>Understanding IPSec Protocol<br/>Security ,Planning security for<br/>Wireless Network<br/>Managing Network Traffic<br/>Types of Problems of Internet<br/>Connectivity Types and working</td> | Security Baseline and<br>Templates Audit Policy<br>Understanding IPSec Protocol<br>Security ,Planning security for<br>Wireless Network<br>Managing Network Traffic<br>Types of Problems of Internet<br>Connectivity Types and working |

|             |                     | <ul> <li>137. Troubleshoot Internet<br/>Connectivity.</li> <li>138. Troubleshoot Server<br/>Services</li> <li>139. Use Linux Network Tools<br/>to check / maintain /</li> </ul> | of Server Services.            |
|-------------|---------------------|----------------------------------------------------------------------------------------------------|--------------------------------|
|             |                     | Manage Network.                                                                                                    |                                |
| Practical   | Demonstrate         | Linux Server installation and                                                                                                    | Linux Server installation and  |
| 32 Hrs      | sequence of Linux   | configuration                                                                                                    | configuration. Configuration   |
|             | server installation | 140. Install Linux Server                                                                                                    | Plan Public and data directory |
| Theory      | and configuration   | (Redhat/ Suse).                                                                                                    | Host file SWAT Password        |
| 12 Hrs      | process.            | 141. Create new user and group.                                                                                                    | Authentication Telnet.         |
|             |                     | 142. Create public and data directory.                                                                                                    |                                |
|             |                     | 143. Create Imhosts file.                                                                                                    |                                |
|             |                     | 144. Check host file.                                                                                                    |                                |
|             |                     | 145. Secure and run SWAT.                                                                                                    |                                |
|             |                     | Filter ports                                                                                                    |                                |
|             |                     | 146. Telnet installation and                                                                                                    |                                |
|             |                     | configuration.                                                                                                    |                                |
| Practical   | Demonstrate         | Network Security                                                                                                    | Modern Network Security        |
| 32 Hrs      | implementation of   | 147. Practice on firewall/ UTM                                                                                                    | ,<br>Threats and the basics of |
|             | firewall            | (Cyber room/ sonic wall)                                                                                                    | securing a network. Secure     |
| Theory      | technologies for    | technologies to secure the                                                                                                    | Administrative Access, LAN     |
| ,<br>12 Hrs | network security    | network perimeter.                                                                                                    | security considerations.       |
|             | system and Wi-fi    | 148. Practice LAN security                                                                                                    | Network Security Devices.      |
|             | security            | considerations and                                                                                                    | Cryptography.                  |
|             | , considerations.   | implement endpoint and                                                                                                    | Wi-fi security considerations. |
|             |                     | Layer 2 security features.                                                                                                    |                                |
|             |                     | 149. Wi-fi configuration to                                                                                                    |                                |
|             |                     | implement security                                                                                                    |                                |
|             |                     | considerations.                                                                                                    |                                |
|             | 1                   | 1                                                                                                    | 1                              |

#### SYLLABUS FOR CORE SKILLS

- 1. Training Methodology(TM) (Common for all CITS trades) (320 Hrs + 200 Hrs.)
- 2. Soft Skills (100 Hrs + 100 Hrs.)

Learning outcomes, assessment criteria, syllabus and Tool List of above Core Skills subjects which is common for a group of trades, provided separately in <u>www.bharatskills.gov.in</u>

# 7. ASSESSMENT CRITERIA

|    | LEARNING OUTCOME                                                                                            | ASSESSMENT CRITERIA                                                                                                    |
|----|----------------------------------------------------------------------------------------------------|----------------------------------------------------------------------------------------------------|
|    |                                                                                                    | TRADE TECHNOLOGY                                                                                                    |
| 1. | Demonstrate<br>implementation of safe<br>working practices,<br>environment regulation, and<br>housekeeping. | Explain procedures to achieve a safe working environment in<br>line with occupational health and safety regulations and<br>requirements and according to site policy.<br>Check and report all unsafe situations according to site<br>policy.<br>Demonstrate necessary precautions on fire and safety<br>hazards and report according to site policy and procedures.<br>Evaluate and observe site policies and procedures in regard<br>to illness or accident.<br>Demonstrate basic first aid and use them under different |
|    |                                                                                                    | circumstances.<br>Explain different fire extinguisher and use the same as per<br>requirement.                                                                                                    |
|    |                                                                                                    |                                                                                                    |
| 2. | Demonstrate testing and<br>troubleshooting for power<br>supplies in I/O devices and                         | Explain working principle of DIAC, SCR, TRIAC.<br>Demonstrate the characteristics and application of amplifiers.<br>Explain commonly used op-amps, Amplifiers in integrated                                                                                                    |
|    | trace circuit of PC SMPS.                                                                                   | circuit forms.<br>Explain application and limitation of shunt and series<br>regulators.                                                                                                    |
|    |                                                                                                    | Check comparisons of linear and Switch mode power supplies.<br>Check, trouble shoot SMPS with emphasis on power supplies<br>used in PC's and its I/O devices.                                                                                                    |
|    |                                                                                                    | Observe safety norms while handling the components.                                                                                                    |
| 3. | Evaluate identification of faults, troubleshooting and                                                      | Explain the running diagnostic program to check the status<br>and defect of PC.                                                                                                    |
|    | maintenance of PC, laptop,<br>Printers & Plotters,                                                          | Discuss features and limitations of commonly used diagnostic problem.                                                                                                    |
|    | Scanner & MFD, Monitor, display card and driver.                                                            | Check the circuit of KB, controller function and LED driver circuit.                                                                                                    |
|    |                                                                                                    | Evaluate overall defects in input and out devices of a PC relating to software and hardware.                                                                                                    |
|    |                                                                                                    | Demonstrate role of different parts of a laptop viz. Touchpad,<br>Trackball, Track point, etc.                                                                                                    |
|    |                                                                                                    | Demonstrate process for laptop repairing by selecting proper upgraded tools.                                                                                                    |
|    |                                                                                                    | Explain the function of each unit head assembly, carriage, and paper feed mechanism in printers.                                                                                                    |
|    |                                                                                                    | Demonstrate Refilling toner cartridges, equipment available for refilling and procedure.                                                                                                    |
|    |                                                                                                    | Evaluate installation of printer drive and self test, repair and                                                                                                    |

|    |                                                                                                    | <ul> <li>maintenance of printers.</li> <li>Evaluate working condition of scanner, barcode scanner and network scanner.</li> <li>Check main components and connectors on display cards, display controller IC, RAM Chips.</li> <li>Explain difference between LCD and TFT monitors, flat screen and CRT display.</li> <li>Assess Working condition of LLCD projector, its specification, configuration and troubleshooting of common faults.</li> </ul>                                                                                                    |
|----|----------------------------------------------------------------------------------------------------|----------------------------------------------------------------------------------------------------|
| 4. | Assess upgrading of<br>System software and<br>Application Software in<br>sequence with the<br>external interface.                    | Check limitation and scope for upgrading of PC system.<br>Demonstrate upgrading of system software in sequence with<br>Mother board, Memory, CPU, Graphic Card and BIOS<br>upgradation.<br>Evaluate upgrading of application software and proper<br>functioning of system.<br>Evaluate role of removable storage devices, bulk data storage<br>devices etc.<br>Inspect repair and maintenance of CD, DVD drives, ZIP drives,<br>DAT drives etc.                                                                                                    |
| 5. | Evaluate identification of<br>faults, troubleshooting and<br>maintenance of external<br>devices, tablets / smart<br>devices and UPS. | Demonstrate dissembling, repair and assembling of<br>tablets/smart phones.<br>Test function of parts and circuits with the help of multimeter.<br>Explain sequential steps of repairing hardware problem of a<br>Tab.<br>Assess upgradation process of operating system.<br>Measure input/output voltage, current level, battery charge<br>level.<br>Assess maintenance of battery, battery terminals and loose<br>contacts.<br>Test UPS as per specification.<br>Demonstrate systematic approach of maintenance of UPS by<br>simulating faults and rectify them.<br>Observe safety norms for upgrading, repair and maintenance<br>of devices. |
| 6. | Demonstrate networking<br>Installation and<br>Configuration of TCP/IP<br>Protocol and set up of<br>LAN.                              | Explain Configuration of different TCP/IP protocols, Virtual<br>LAN Trunk protocol etc.<br>Demonstrate functions of Modems, Firewall, Hubs, Bridges,<br>Routers, Gateways, etc.<br>Demonstrate connecting of computers with network cables<br>and wi-fi configuration.<br>Evaluate basic programmable switch configuration with the<br>required standard of networking.<br>Check the working condition of data communication<br>equipment.                                                                                                    |

| Assess set up of wired & wireless network protection system and their maintenance.            | Demonstrate setting up basic protection using public keys and<br>MAC address fitters.<br>Demonstrate troubleshooting wired and wireless network.<br>Assess installation and configuration of windows server.<br>Evaluate installation and configuration of Active directory and<br>implementation of AD services.<br>Explain configuration of broad band modem and sharing<br>internet connection.                                                                              |
|-----------------------------------------------------------------------------------------------|----------------------------------------------------------------------------------------------------|
|                                                                                               | ·                                                                                                    |
| Demonstrate the process<br>of installation and<br>configuration of DNS,<br>routing and Remote | Demonstrate installation and Configuring DNS Services, Setup<br>Name resolution Host names, NetBIOS names.<br>Appraise installation of DNS server.<br>Test installation of RRAS, VPN, and configuration of remote                                                                                                    |
| access.                                                                                       | access.<br>Analyse configuration IAS, TCP/IP routing.                                                                                                    |
|                                                                                               |                                                                                                    |
| Assess planning and<br>implementation of AGDLP<br>process and web server                      | Choose process for implementation of AGDLP, user<br>Authentication Strategy, OU structure<br>Plan for maintaining group policies and configuration of user                                                                                                    |
| network security system.                                                                      | environment computer security<br>Demonstrate server configuration process in detail.                                                                                                    |
|                                                                                               | Explain security Baseline setting and templates.                                                                                                    |
|                                                                                               | Test for configuration of Audit Policy.                                                                                                    |
|                                                                                               | Monitor troubleshooting of Network Protocol.                                                                                                    |
|                                                                                               | Monitor troubleshooting of inter connectivity and network traffic.                                                                                                    |
|                                                                                               | Assess troubleshooting server services via Linux network tools.                                                                                                    |
|                                                                                               | -                                                                                                    |
| Demonstrate sequence of                                                                       | Demonstrate installation process of Linux Server by creating                                                                                                    |
|                                                                                               | new user group, public and data directory.                                                                                                    |
| and configuration process.                                                                    | Check host file and SWAT running process for security.                                                                                                    |
| Domonstrato                                                                                   | Domonstrate network security and monitoring                                                                                                    |
|                                                                                               | Demonstrate network security and monitoring.<br>Explain setting of password policy.                                                                                                    |
| •                                                                                             | Evaluate configuration of firewall technologies based on                                                                                                    |
| 0                                                                                             | hardware and software.                                                                                                    |
| security considerations.                                                                      | Evaluate configuration of network devices.                                                                                                    |
|                                                                                               | Demonstrate installation and configuration of server-client                                                                                                    |
|                                                                                               | network and all related protocol services.                                                                                                    |
|                                                                                               | Demonstrate Wi-fi installation and configuration based on                                                                                                    |
|                                                                                               | wireless network<br>protection system and<br>their maintenance.<br>Demonstrate the process<br>of installation and<br>configuration of DNS,<br>routing and Remote<br>access.<br>Assess planning and<br>implementation of AGDLP<br>process and web server<br>network security system.<br>Demonstrate sequence of<br>Linux server installation<br>and configuration process.<br>Demonstrate<br>implementation of firewall<br>technologies for network<br>security system and Wi-fi |

#### 8. INFRASTRUCTURE

E

|          | LIST OF TOOLS AND EQUIPMI                                     | ENT for CHNM (CITS) trac | le       |  |  |  |
|----------|---------------------------------------------------------------|--------------------------|----------|--|--|--|
|          | For batch of 25 candidates                                    |                          |          |  |  |  |
| S No.    | Name of the Tool & Equipment                                  | Specification            | Quantity |  |  |  |
| A. Train | nees tool kit                                                 |                          |          |  |  |  |
| 1.       | Basic Analogue Electronics Trainer                            |                          | 5 Nos.   |  |  |  |
| 2.       | SMPS Trainer Kit                                              |                          | 5 Nos.   |  |  |  |
| 3.       | Insulated Screw Driver (different types)                      |                          | 26 Nos.  |  |  |  |
| 4.       | Knife double bladed electrician                               |                          | 26 Nos.  |  |  |  |
| 5.       | Insulated handle thin connector screw driver                  |                          | 26 Nos.  |  |  |  |
| 6.       | Line tester                                                   |                          | 26 Nos.  |  |  |  |
| 7.       | Heavy duty screw driver                                       |                          | 26 Nos.  |  |  |  |
| 8.       | Insulated combination pliers                                  | 150 mm                   | 08 Nos.  |  |  |  |
| 9.       | Insulated side cutting pliers                                 | 150 mm                   | 08 Nos.  |  |  |  |
| 10.      | Neon tester                                                   | 500 V.                   | 08 Nos.  |  |  |  |
| 11.      | Long nose plier                                               | 150 mm                   | 26 Nos.  |  |  |  |
| 12.      | Tweezer                                                       | 100mm                    | 26 Nos.  |  |  |  |
| 13.      | Phillips type screw driver set                                |                          | 26 Nos.  |  |  |  |
| 14.      | Wire stripper                                                 |                          | 26 Nos.  |  |  |  |
| 15.      | Soldering iron,                                               | 20/25watts               | 13 Nos.  |  |  |  |
| 16.      | Soldering Iron Changeable bits                                | 15 W                     | 26 Nos.  |  |  |  |
| 17.      | De-soldering pump                                             |                          | 26 Nos.  |  |  |  |
| 18.      | Digital Multimeter-hand held                                  |                          | 26 Nos.  |  |  |  |
| 19.      | Temperature controlled soldering/<br>de-soldering station     |                          | 05 Nos.  |  |  |  |
| 20.      | Wire gauge set                                                |                          | 04 Nos.  |  |  |  |
| 21.      | Permanent magnet bar                                          |                          | 08 Nos.  |  |  |  |
| 22.      | Analog Multimeter                                             |                          | 04 Nos.  |  |  |  |
| 23.      | Magneto spanner set                                           |                          | 2 Nos.   |  |  |  |
| 24.      | Scriber straight                                              | 150mm                    | 2 Nos.   |  |  |  |
| 25.      | Allen key set                                                 | set of 9                 | 2 Nos.   |  |  |  |
| 26.      | Tubular box spanner                                           | set of 6                 | 2 No     |  |  |  |
| 27.      | Regulated DC Power Supply                                     | 0-30 V, 2 Amp            | 05 Nos.  |  |  |  |
| 28.      | PC Pentium IV or latest configuration (for testing with SMPS) |                          | 05 Nos.  |  |  |  |
| 29.      | Rubber gloves                                                 |                          | 08 Nos.  |  |  |  |

#### CHNM (CITS)

| 30.     | Spare Transformers and power                  |                                                                                                    | As required  |
|---------|-----------------------------------------------|----------------------------------------------------------------------------------------------------|--------------|
|         | devices required for servicing SMPS           |                                                                                                    |              |
| B. Hard | lware                                         |                                                                                                    |              |
| 31.     | Desktop computer                              | CPU: 32/64 Bit i3/i5/i7 or latest<br>processor, Speed: 3 GHz or Higher.<br>RAM:-4 GB DDR-III or Higher, Wi-Fi<br>Enabled. Network Card: Integrated<br>Gigabit Ethernet, with USB Mouse,<br>USB Keyboard and Monitor (Min.<br>17 Inch. Licensed Operating System<br>and Antivirus compatible with trade<br>related software. | 25           |
| 32.     | ISDN/Broad Band Internet<br>Connection        |                                                                                                    | 01 No.       |
| 33.     | Dual Trace Oscilloscope                       | 20 MHz                                                                                                    | 02 Nos.      |
|         | Digital trainer kit                           |                                                                                                    | 08 Nos.      |
|         | Logic Probes/Logic Pulser                     |                                                                                                    | 08 Nos.      |
| 36.     | Digital IC tester                             |                                                                                                    | 04 Nos.      |
| 37.     | Function Generator                            |                                                                                                    | 04 Nos.      |
| 38.     | Pulse Generator                               |                                                                                                    | 04 Nos.      |
| 39.     | Digital ICs                                   |                                                                                                    | As required  |
| 40      | Different types and makes of<br>Motherboards  |                                                                                                    | 06 Nos.      |
| 41.     | CD Writers                                    |                                                                                                    | 04 Nos.      |
| 42.     | DVD writer                                    |                                                                                                    | 04 Nos.      |
| 43.     | External HDD                                  |                                                                                                    | 05 Nos.      |
| 44.     | Floppy Disk Drive                             |                                                                                                    | 05 Nos.      |
| 45.     | CD ROM Drive                                  |                                                                                                    | 05 Nos.      |
| 46.     | Display card                                  |                                                                                                    | 05 Nos.      |
| 47.     | Computer monitor                              | 15"/17" of different types                                                                                                    | 04 Nos.      |
| 48.     | Cabinet with SMPS                             |                                                                                                    | 05 Nos.      |
| 49.     | Dot matrix printer                            |                                                                                                    | 02 Nos.      |
| 50.     | Scanner                                       |                                                                                                    | 01 No.       |
| 51.     | UPS                                           |                                                                                                    | As required  |
| 52.     | Vacuum Cleaner                                |                                                                                                    | 01 No.       |
| 53.     | Hand blower                                   |                                                                                                    | 01 No.       |
| 54.     | RAM                                           | 512 MB or higher                                                                                                    | As required  |
| 55.     | CPU different types                           |                                                                                                    | Do           |
| 56.     | Tablet, Smart Device                          |                                                                                                    | 02 Nos. eacl |
| 57.     | Printers: Laserjet, deskjet, passbook,<br>mfd |                                                                                                    | 01 each      |

| 58.    | Network Printer                      |                                    | 01 no        |
|--------|--------------------------------------|------------------------------------|--------------|
| 59.    | LCD/DLP Projector with Screen        |                                    | 01 no        |
| 60.    | Computer Toolkits                    |                                    | 06 Nos.      |
| 61.    | Computer Spares:                     |                                    | As required  |
| 62.    | Hard Disk                            | (500 GB or better) different types | 4 nos.       |
| 63.    | External DVD Writer                  |                                    | 2 nos.       |
| 64.    | Blu-Ray drive and player             |                                    | 2 nos.       |
| 65.    | Digital Camera                       |                                    | 2 nos.       |
| 66.    | HD Display                           |                                    | 2 nos.       |
| 67.    | Card Reader                          |                                    | 2 nos.       |
| 68.    | Game video card                      |                                    | 2 nos.       |
| 69.    | Different types of memory cards      |                                    | 2 nos. each  |
| 70.    | Laptop kits                          |                                    | 13 nos.      |
|        | Laptop spares: Cabinet with display, |                                    | As required  |
| 71.    | memory, hard disk, battery pack,     |                                    |              |
|        | keyboard membrane, chargers          |                                    |              |
| 72.    | UPS Trainer kit                      |                                    | 2 nos.       |
| 73.    | Power electronics Trainer kit        |                                    | 2 nos.       |
| 74.    | Post error debugging card            |                                    | 4 Nos        |
| 75.    | SMPS Tester                          |                                    | 4 Nos.       |
| 76.    | PCI slot Testing tool                |                                    | 4 Nos.       |
| C. Sof | tware                                |                                    |              |
| 77.    | Data recovery software               |                                    | 2 nos.       |
| 78.    | Open source Pc Utility / Tweak       |                                    | As available |
| 70.    | Software                             |                                    |              |
| 79.    | Microsoft Window 2000/ XP or latest  |                                    | As required  |
| 80.    | MS Office latest version             |                                    | As required  |
| 81.    | Anti virus latest version            |                                    | As required  |
| D. Rav | w materials                          |                                    |              |
| 82.    | White Board Marker                   |                                    | 1 Dozens     |
| 83.    | Duster Cloth                         | 2' by 2'                           | 25 Pcs       |
| 84.    | Cleaning Liquid                      | 500 ml                             | 2 Bottles    |
| 85.    | Xerox Paper (A4)                     |                                    | As required  |
| 86.    | Full Scape Paper (White)             |                                    | 1 reams      |
| 87.    | PCB, solder flux etc& electronic     |                                    | As required  |
| 07.    | components                           |                                    |              |
| 88.    | Wires, cables Plug sockets switches  |                                    |              |
|        | of various types and                 |                                    | As required  |
| 89.    | other consumables                    |                                    |              |

|        | Resistors, Capacitors, Inductors,        |                         |             |
|--------|------------------------------------------|-------------------------|-------------|
| 90.    | Diodes, LED, Transistors,                |                         | As required |
| 91.    | Thyristors, ICs etc.                     |                         |             |
| 0.2    | Spare Transformers and power             |                         | As required |
| 92.    | devices required for                     |                         |             |
| 93.    | servicing SMPS                           |                         |             |
| 94.    | Various types of Button Cells            |                         | As required |
| 95.    | Dry Cell                                 |                         | As required |
| 96.    | Hand Brush                               |                         | As required |
| 97.    | Silicon grease                           |                         | As required |
| 98.    | IC Puller                                |                         | As required |
| 99.    | Heat sink agent                          |                         | As required |
| 100.   | Cartridges for printer                   |                         | As required |
| 101.   | Optical Mouse P/S2 or USB                |                         | As required |
| 102.   | P/S2 OR USB Key Board                    |                         | As required |
| 103.   | CMOS Battery                             |                         | As required |
| 104.   | 3 Pin Power Chord                        |                         | As required |
| 105.   | Cat 5/5e/6 cable                         |                         | 300 meters  |
| 106.   | Stapler Small                            |                         | 2 pcs       |
| 107.   | Stapler Big                              |                         | 1 pcs       |
| 108.   | AAA battery for remote                   |                         | As required |
| 109.   | AA battery for clock                     |                         | As required |
| 110.   | Pen drives                               | 8 GB                    | 4 Nos       |
| 111.   | CDs                                      |                         | 20 Nos      |
| 112.   | DVDs                                     |                         | 10 Nos.     |
| 113.   | Wall Clock                               |                         | 1 pcs       |
| 114.   | Anti static pads                         |                         | As required |
| 115.   | Anti static wrist wraps                  |                         | As required |
| 116.   | Soldering wire and paste                 |                         | As required |
| E. Fur | niture, Accessories and Audio Visual Aid | Is for Trade Technology |             |
| 117.   | Instructor table & chair                 |                         | 01 each     |
|        | Suitable Table Teak Wood fitted with     |                         | As required |
|        | Back Panel complete with different       |                         |             |
| 118.   | types of meters/switches, AC/DC          |                         |             |
| 110.   | supplies etc. required for testing of    |                         |             |
|        | electronic circuits. Insulation mats to  |                         |             |
|        | cover below the table.                   |                         |             |
| 119.   | Revolving Stool cum chair                |                         | 25          |
| 120.   | Computer Table, Printer Table, Stools    |                         | As required |
| 121.   | Green Glass Board / White Board          |                         | 01          |
| 122.   | Metal Rack                               |                         | As required |

| 123. | Locker with 8 drawers (standard size)  | 02          |
|------|----------------------------------------|-------------|
| 125. | for 16 trainees                        |             |
| 124. | Storage Almirah                        | As required |
| 125. | Book shelf (Glass panel)               | 01          |
| 126. | Fire fighting equipment, first aid box | As required |
| 120. | etc.                                   |             |
| 127. | Computer Maintenance Tables of         | As required |
| 127. | Suitable sizes                         |             |
| 128. | Shoe Rack                              | As required |
| 129. | Air conditioners (optional)            | As required |

#### **ANNEXURE - I**

The DGT sincerely acknowledges contributions of the Industries, State Directorates, Trade Experts, Domain Experts and all others who contributed in revising the curriculum.

Special acknowledgement is extended by DGT to the following expert members who had contributed immensely in this curriculum.

| 5. No. | Name & Designation<br>Sh./Mr./Ms.                              | Organization                                                                                                    | Remarks                        |
|--------|----------------------------------------------------------------|----------------------------------------------------------------------------------------------------|--------------------------------|
| 1.     | Dr. Sanjeev Kumar Gupta<br>Head, Technical Wing                | National Institute of Electronics and<br>Information Technology<br>Electronics Niketan, 6, CGO<br>Complex<br>New Delhi 110 003                                            | Chairman,<br>Mentor<br>Council |
| 2.     | Rajeev Menon, Sr. Director                                     | Cognizant Technology Solutions<br>India Pvt. Ltd.<br>12th & 13th Floor, "A" wing,<br>Kensington Building<br>Hiranandani Business Park<br>Powai, Mumbai - 400 076<br>India | Member,<br>Mentor<br>Council   |
| 3.     | Mr. Srikantan Moorthy<br>SVP & Head - Education &<br>Research  | Infosys<br>Electronics City, Hosur Road<br>Bangalore 560 100                                                                                                    | Member,<br>Mentor<br>Council   |
| 4.     | Deepak Jain<br>Senior VP & Global Head-<br>Work Force Planning | WIPRO, Doddakannelli<br>Sarjapur Road<br>Bangalore - 560 035<br>India                                                                                                    | Member,<br>Mentor<br>Council   |
| 5.     | K. Ganesan<br>Vice President -Human<br>Resources,              | TataConsultancyServicesLtd.,200FtThoraipakkam-PallavaramRingRoad,Thoraipakkam,Chennai-600096,Tamil Nadu                                                                   | Member,<br>Mentor<br>Council   |
| 6.     | Saurabh Joshi, G.M.                                            | Accenture Services Pvt. Ltd. 7th<br>floor, tower c, building no. 8,DLF<br>Cybercity Phase II,Gurgaon-122002                                                               | Member,<br>Mentor<br>Council   |
| 7.     | Ravi Shankar B.<br>Vocational Instructor                       | Mindtree Ltd<br>Global Village<br>RCVE Post, Mysore Road<br>Bangalore 59                                                                                                  | Member,<br>Mentor<br>Council   |
| 8.     | Umesh Gupta, CEO                                               | Open Software Technology(India)<br>Ltd.,512,PhaseV,Udyog<br>Vihar,Gurgaon-122016                                                                                          | Member,<br>Mentor<br>Council   |

| 9.  | Prof. S.C. De Sarkar             | Indian Institute of Technology       | Member,      |
|-----|----------------------------------|--------------------------------------|--------------|
|     |                                  | Bhubaneswar                          | Mentor       |
|     |                                  | Bhubaneswar-751 013                  | Council      |
| 10. | Dr. Arti Kashyup, Associate      | Indian Institute of Technology       | Member,      |
|     | Professor                        | Mandi,                               | Mentor       |
|     |                                  | PWD Rest House, Near Bus Stand       | Council      |
|     |                                  | Mandi - 175 001, Himachal Pradesh    |              |
| 11. | Dr. B. Mahanty, Professor        | Indian Institute of Technology       | Member,      |
|     |                                  | Kharagpur                            | Mentor       |
|     |                                  | Kharagpur ,India - 721302            | Council      |
| 12. | Dr. Narayanaswamy N S            | D/o Computer Science and Engg        | Member,      |
|     | Associate Professor              | Indian Institute of Technology       | Mentor       |
|     |                                  | Madras,                              | Council      |
|     |                                  | IIT P.O., Chennai -600 036           |              |
| 13. | Prof. Ashis.K. Pani, Professor   | XLRI Jameshepur, Road Number 1,      | Member,      |
|     |                                  | Circuit House Area, Sonari,          | Mentor       |
|     |                                  | Jameshepur, Jharkhand-831011         | Council      |
| 14. | S.K. Pradad, System Analyst      | National Institute of open Schooling | Member,      |
|     |                                  | A-24-25, Institutional Area, Sector- | Mentor       |
|     |                                  | 62, NOIDA -201309                    | Council      |
| 15. | Pramod Tripathi,                 | National Institute of open Schooling | Member,      |
| 13. | Senior Executive Officer         | A-24-25, Institutional Area, Sector- | Mentor       |
|     |                                  | 62, NOIDA -201309                    | Council      |
| 16. | Koushalya Barik,                 | National Institute of Open           | Member,      |
| 10. | Assistant Director(Academic)     | Schooling, A-24-25, Institutioal     | Mentor       |
|     |                                  | Area, Sector-62 NOIDA-201309         | Council      |
| 17. | Naresh Chandra, JDT,             | DGET, New Delhi                      | Mentor, Core |
| 17. |                                  | DGET, New Denni                      | Group        |
| 18. | Dr. M. Jayprakasan,              | ATI Chennai                          | Leader, Core |
| 10. |                                  | All Chennar                          |              |
| 10  | Dy. Director of Training,        |                                      | Group        |
| 19. | B.K. Singha, Dy. Director of     | CSTRI, Kolkata                       | Member,      |
| 20  | Training,                        |                                      | Core Group   |
| 20. | N. Sundararajan, DPA Gr. B,      | NIMI, Chennai                        | Member,      |
|     |                                  |                                      | Core Group   |
| 21. | Valluru Babu, Dy. Director of    | DGET, New Delhi                      | Member,      |
|     | Training                         |                                      | Core Group   |
| 22. | Annapurna, Training Officer      | ATI ,Hyderabad                       | Member,      |
|     |                                  |                                      | Core Group   |
| 23. | Altaf Hossain, Training Officer, | ATI, Howrah                          | Member,      |
|     |                                  |                                      | Core Group   |
| 24. | B. Biswas, Vocational            | RVTI, Kolkata                        | Member,      |
|     | Instructor                       |                                      | Core Group   |
| 25. | Sanjay Kr. Gupta, Vocational     | RVTI , Vadodara                      | Member,      |
|     | Instructor                       |                                      | Core Group   |
| 26. | S.K. Acharya, Vocational         | NVTI ,Noida                          | Member,      |
|     | Instructor                       |                                      | Core Group   |
| 27. | P. Narmada, Vocational           | RVTI, Bangalore                      | Member,      |

|     | Instructor                     |                                    | Core Group |
|-----|--------------------------------|------------------------------------|------------|
| 28. | Anvar Muhmed, Vocational       | RVTI, Trivandrum                   | Member,    |
|     | Instructor                     |                                    | Core Group |
| 29. | P.T. Noushad, Assistant        | ITI (W), Coimbatore                | Member,    |
|     | Training Officer,              |                                    | Core Group |
| 30. | Kunal Shanti Priya, Vocational | ITI, Daltonganj, Redma, Daltonganj | Member,    |
|     | Instructor                     | -822101                            | Core Group |

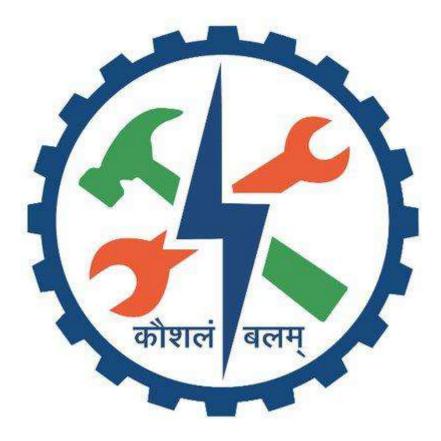